Linux (10) PDF

https://www.100test.com/kao\_ti2020/144/2021\_2022\_Linux\_E5\_BE  $AA_E5_BA_C103_144212.htm$  () mkdir mkdir bos md mkdir dirname dirname dirname dirname 目录中已有的目录或文件名称。 命令中各选项的含义为: m chmod - p  $\mathbb{R}^n$  and  $\mathbb{R}^n$  are denoted in  $\mathbb{R}^n$  and  $\mathbb{R}^n$  and  $\mathbb{R}^n$  and  $\mathbb{R}^n$ 下的/mail目录,也就是连续建两个目录。 \$ mkdir - p - m 700 ./inin/mail/ inin /mail rmdir materials and the state of the state  $\mathbf{r}$ dirname dirname rm - r dir mdir - p dirname 输出上显示相应的信息。 例如: \$ rmdir - p /usr/xu/txt

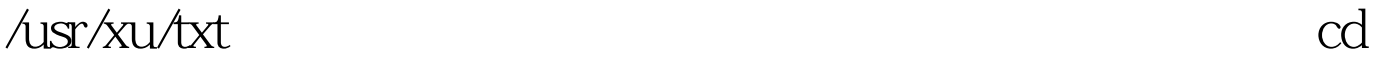

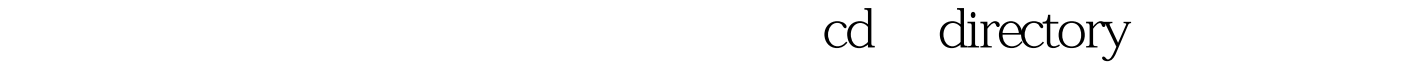

directory

directory

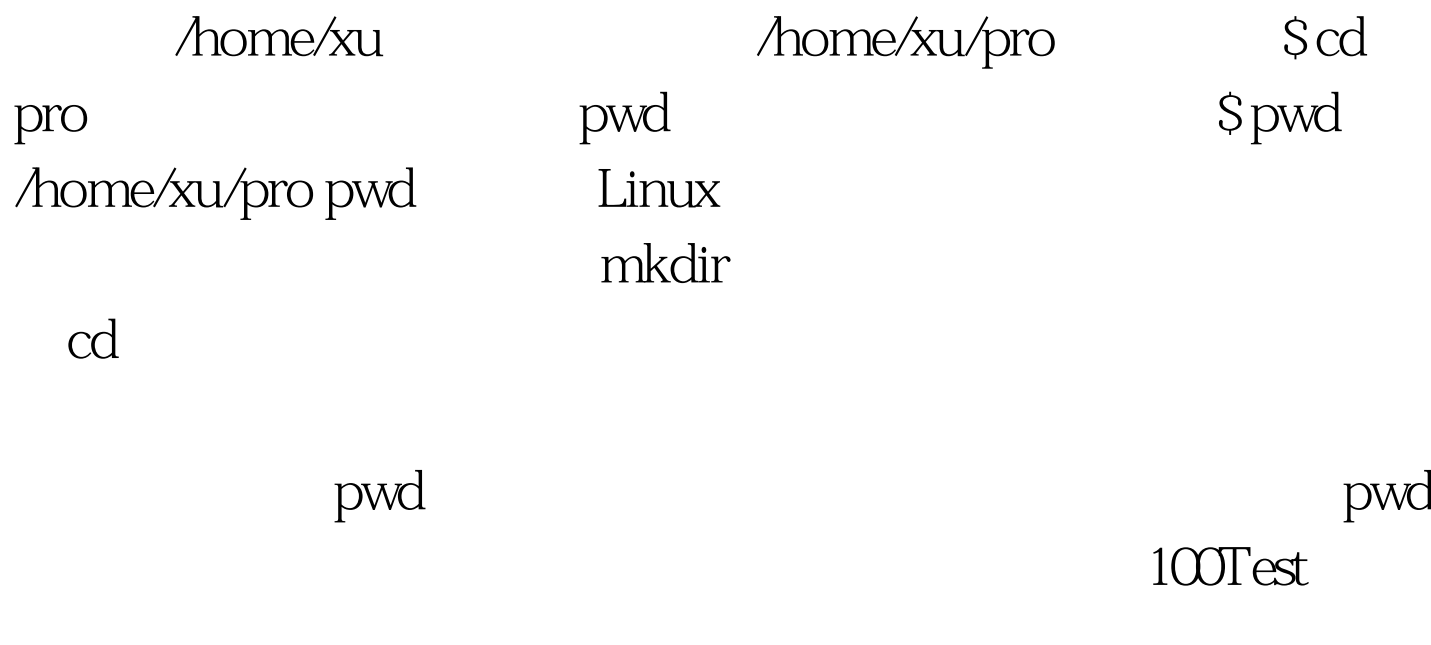

www.100test.com